www.digis.ru

#### **Важные предостережения**

Этот продукт НЕ предназначен для использования в случае его выхода из строя. Использование неисправного устройства может привести к смерти, травмам или серьезному ущербу окружающей среде.

Убедитесь, что вы ПОЛНОСТЬЮ ПРОЧИТАЛИ и ПОНЯЛИ ВСЮ информацию в этом Кратком Руководстве до распаковки, установки и использовании данного устройства. Сохраните данное руководство в надежном месте для дальнейшего использования; его также всегда можно скачать на сайте www.avonic.com.

Несоблюдение ПРАВИЛ БЕЗОПАСНОСТИ, описанных в данном разделе, может привести к возгоранию, поражению электрическим током, травмам или повреждению устройства или другого имущества. Используйте этот продукт ТОЛЬКО с прилагаемым кабелем и адаптером питания. Другие адаптеры могут не соответствовать требуемым стандартам безопасности и могут представлять опасность для жизни и создавать травмоопасную ситуацию при подключении.

#### **Установка**

Относится к действиям по установке устройства.

Описанные действия по установке должны выполняться ТОЛЬКО квалифицированными специалистами.

Действия по установке НЕ должны выполняться несовершеннолетними, умственно отсталыми или иными лицами, не квалифицированными для выполнения этих задач.

#### **Монтаж**

Во избежание падения изделия, которое может привести к травмам:

- Устанавливайте данное устройство на твердой, устойчивой поверхности или крепите его к стене или потолку.
- Для крепления к стене или потолку используйте крепление Avonic.

Убедитесь, что монтажная конструкция способна выдерживать вес в четыре раза больше веса устройства (см. "Технические характеристики → Вес устройства" в техническом паспорте). Используйте предохранительные скобы для защиты устройства от падения при выходе из строя монтажной конструкции.

- НИКОГДА не устанавливайте устройство над человеком.
- Проверяйте установку не реже одного раза в год. Некорректный монтаж может привести к падению устройства и травмам.

#### **Ремонт**

Если устройство должно быть отремонтировано, примите следующие меры предосторожности:

- Не открывайте устройство и не пытайтесь ремонтировать его самостоятельно. Разборка устройства может привести к его повреждению или нанести вам травму.
- Если устройство повреждено, неправильно работает либо если если устройство подверглось воздействию какой-либо жидкости, свяжитесь с продавцом.
- Ремонт не в авторизованном сервисном центре Avonic может повлиять на безопасность и функциональность устройства.

#### **Атмосферные условия**

Чтобы предотвратить риск получения травм или повреждений устройства либо другого имущества из-за потенциально взрывоопасной атмосферы:

- НЕ используйте устройство в местах с потенциально взрывоопасной средой, например там, где воздух содержит высокие уровни легковоспламеняющихся химических веществ, паров или частиц (таких как зерно, пыль или металлический порошок).
- Не подвергайте устройство воздействию сред с высокой концентрацией промышленных химикатов. Испарение поблизости от устройства сжиженных газов, таких как гелий, может повредить или ухудшить его функциональность.
- Соблюдайте все знаки и указания.

#### **Обращение с устройством**

Во избежание риска получения травм при обращении с устройством примите следующие меры предосторожности:

- Бережно обращайтесь с устройством. Оно сделано из металла, стекла и пластика, а внутри расположены чувствительные электронные компоненты.
- Устройство может быть повреждено при падении, горении, уларах или давлении, а также если оно вступает в контакт с какой-либо жидкостью.
- Не поднимайте и не перемещайте устройство, когда оно установлено на штативе. Под весом штатива крепление может сломаться и создать травмоопасную ситуацию.
- Если вы подозреваете, что устройство повреждено, немедленно прекратите его использование, так как это может привести к перегреву устройства или травмам.

#### **Эксплуатация**

Следующее относится к работе камеры:

- Эксплуатационная деятельность, описанная в настоящем Кратком Руководстве, должна выполняться ТОЛЬКО людьми с техническими знаниями, достаточными для безопасного выполнения действий.
- Это устройство специально разработано для видеоконференций и интернет-стриминга компаниями, институтами и университетами. Оно НЕ предназначено для частного использования на жилой территории.
- Это устройство следует использовать ТОЛЬКО в помещении.
- Это устройство НЕ является медицинским устройством и НЕ должно использоваться в качестве замены профессиональному медицинскому суждению. Оно НЕ разработано и не предназначено для использования диагностике болезней или других состояний, либо в лечении или профилактике любого состояния или болезни. Пожалуйста, проконсультируйтесь с вашим лечащим врачом перед тем, как принимать любые решения, связанные с вашим здоровьем.

#### **Адаптер питания**

Во избежание травм, опасных для жизни, или повреждения устройства либо другого имущества, вызванных электрическим током или возгоранием:

- Включайте устройство ТОЛЬКО с помощью прилагаемого кабеля и адаптера питания. Другие адаптеры могут не соответствовать требуемым стандартам безопасности и могут представлять опасность смерти или травм при подключении.
- НЕ используйте поврежденные кабели.
- НЕ включайте устройство во влажной или мокрой среде.
- Прежде чем включить устройство, убедитесь, что кабель полностью вставлен в адаптер питания.
- Подключите адаптер питания непосредственно к розетке.
- НЕ используйте алаптер питания во влажной или мокрой среде.
- НЕ подключайте и не отключайте адаптер питания мокрыми руками.
- Храните устройство, кабель и адаптер питания в сухом и хорошо проветриваемом помещении.
- Прекратите использование адаптера питания и любых кабелей, если таковые имеются, если наличествует следующее:
- Разъемы адаптера питания повреждены.
- Кабель изношен или иным образом поврежден.
- Адаптер питания подвергался воздействию чрезмерной влаги, или внутрь попала жидкость.
- Адаптер питания упал, и его корпус поврежден.

#### **Вентиляция**

Во избежание травм или повреждения устройства либо другого имущества из-за электрического током или возгорания из-за перегрева:

- Поддерживайте достаточную вентиляцию, НЕ устанавливайте и не размещайте устройство в книжных шкафах, встроенных шкафах и любых других замкнутых пространствах.
- Убедитесь, что шторы или любой другой материал НЕ препятствуют вентиляции.

#### **Утилизация и переработка**

Полная информация по утилизации и переработке устройства содержится в полном руководстве по эксплуатации.

В целом термин "Электронные отходы" или "Отходы электрооборудования и электронное оборудование" применяется к предметам всех типов электрического и электронного оборудования и его частей, которые были выброшены владельцем как отходы без намерения повторного использования.

Электронные отходы, такие как камера и ВСЕ ее аксессуары, нельзя утилизировать с обычными отходами и необходимо утилизировать отдельно. По этой причине, если вы хотите утилизировать камеру, отправьте камеру обратно в Avonic или продавцу. Посетите сайт www.avonic.com для получения более подробной информации.

Avonic НЕ несет ответственности за личные данные, оставленные в настройках камеры (например, IP-адреса, имена пользователей, пароли и т. д.) УДАЛИТЕ личные данные, прежде

## КРАТКОЕ РУКОВОДСТВО

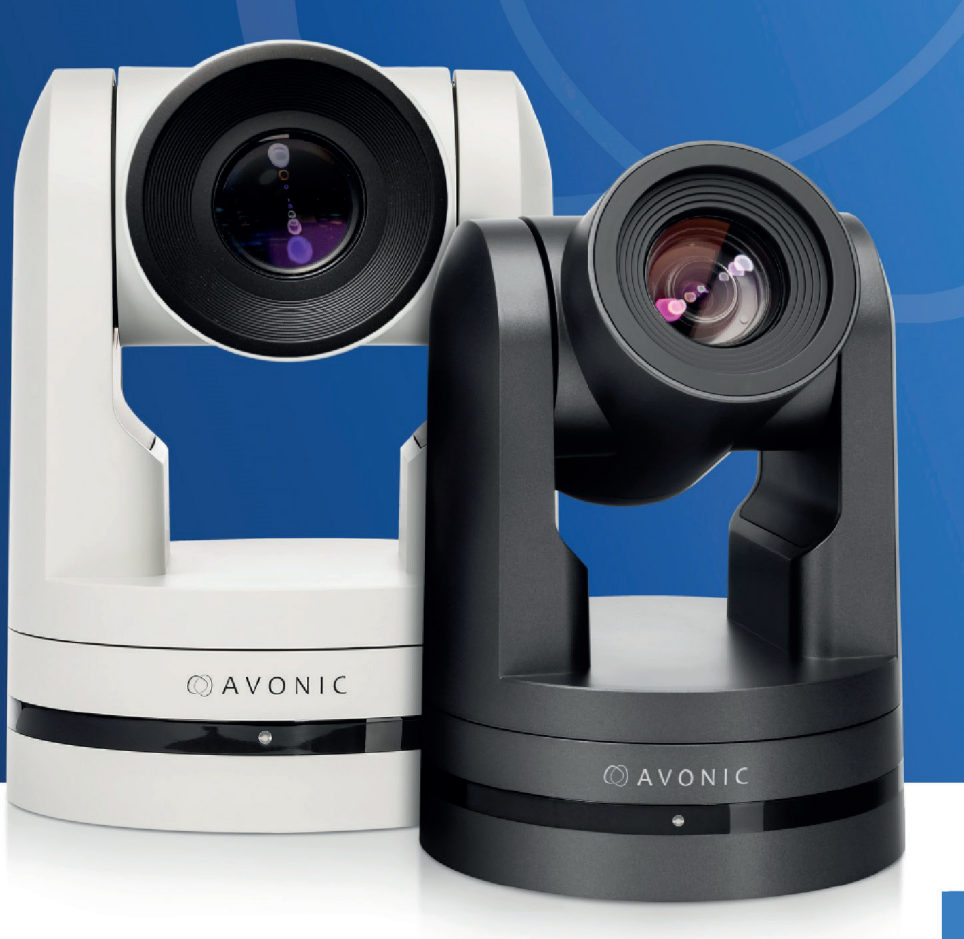

## чем отправить камеру на утилизацию. **Править камеру на утилизацию. Для серий СМ70 • СМ90**

## ПРАВИЛА БЕЗОПАСНОСТИ

Полные указания по технике безопасности приведены в полном руководстве по эксплуатации,<br>которое можно скачать на сайте www.avonic.com.

## **Группа компаний DIGIS**

1-й Нагатинский проезд, 10, БЦ "Ньютон Плаза"; +7 495 787 87 37; www.digis.ru

**Группа компаний DIGIS**

1-й Нагатинский проезд, 10, БЦ "Ньютон Плаза"; +7 495 787 87 37; www.digis.ru

## **1. Распакуйте камеру.**

Будьте осторожны с подвижными элементами, удерживайте камеру только за низ. Камера запакована в запечатанный пакет. В случае нарушения печати на пакете свяжитесь с продавцом устройства.

### **2. Подключите Ethernet кабель**

Подключите к Ethernet разъему (PoE) камеры кабель CAT 6a, или подключите адаптер питания к сети Power Net (при использовании разъема PoE это не требуется).

### **3. ТОЛЬКО для IP камер**

Камера оснащена физической кнопкой включения/выключения ON/OFF. Удостоверьтесь, что данная кнопка находится во включенном положении ON, даже когда камера подключена через PoE разъем.

### **4. Подключите дисплей**

- Включите только камеру 2 и нажмите  $[ * ] \to [# ] \to [F2].$
- Включите только камеру 3 и нажмите  $[ * ] \to [ # ] \to [F3].$
- И так далее.

Подключите дисплей к камере при помощи USB или HDMI кабеля. Если дисплей не поддерживает выходное разрешение камеры, можно изменить его поворотным переключателем, расположенным в нижней части камеры (0 = 1080р60, 8 = 720р30) и перезагрузить камеру.

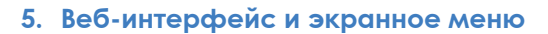

- Веб-интерфейс доступен по адресу **192.168.5.163** , по умолчанию **логин "admin"** и **password "admin"** .
- Для вызова экранного меню нажмите кнопку **MENU** на пульте ДУ (с двумя установленными батареями LR03 AAA).

### **6. Настройка камеры**

Если в помещении часто меняется освещенность, выберите "автоматический баланс белого", в ином случае установите фиксированный баланс белого. Проверьте, какие настройки дают наилучшие результаты в вашем случае.

## **7. Управляйте несколькими камерами с одного пульта ДУ**

Вы хотите управлять несколькими камерами с одного пульта ДУ? Помните, что ИК ID камеры по умолчанию – 1. Назначьте каждой камере уникальный ИК ID следующим образом:

### **8. Полное руководство по эксплуатации**

Скачайте полное руководство по эксплуатации камера на сайте www.avonic.com.

## **Соответствие требованиям ЕС**

Устройство промаркировано в соответствии с основными требованиями директив ЕС. Маркировка нанесена на нижней части камеры.

#### **Контакт**

Если у вас есть вопросы, замечания или предложения, свяжитесь с нами. Мы всегда постараемся достичь наилучшего результата.

## **ID:GIS**

## КРАТКОЕ РУКОВОДСТВО

## Создадим историю!

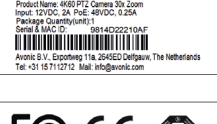

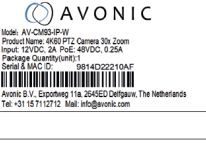

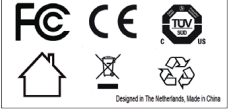

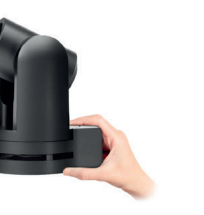

# $\circled{C}$  AVONIC

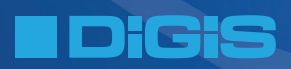